## Package 'LIHKGr'

September 8, 2020

Title Scrape Text Data from LIHKG

Version 0.1.0

#### Description

The goal of 'LIHKGr' is to scrape text data from LIHKG (<https://lihkg.com/>), the Hong Kong version of Reddit. LIHKG is currently protected by Google's 'reCAPTCHA', this package currently builds on 'RSelenium' and adopts a semi-manual approach to bypass it.

License GPL-3

URL <https://github.com/justinchuntingho/LIHKGr>

BugReports <https://github.com/justinchuntingho/LIHKGr/issues>

Encoding UTF-8

LazyData true

RoxygenNote 7.1.1.9000

Imports R6, purrr, tibble (>= 3.0.3), dplyr, RSelenium, raster, magrittr, rvest, xml2

NeedsCompilation no

Author Justin Chun-ting Ho [aut, cre] (<https://orcid.org/0000-0002-7884-1059>)

Maintainer Justin Chun-ting Ho<Justin.Ho@ed.ac.uk>

Repository CRAN

Date/Publication 2020-09-08 08:00:03 UTC

### R topics documented:

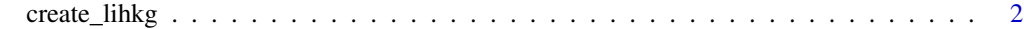

**Index** [3](#page-2-0)

<span id="page-1-0"></span>

#### Description

This function creates a lihkg scraper

#### Usage

create\_lihkg(..., verbose = FALSE)

#### Arguments

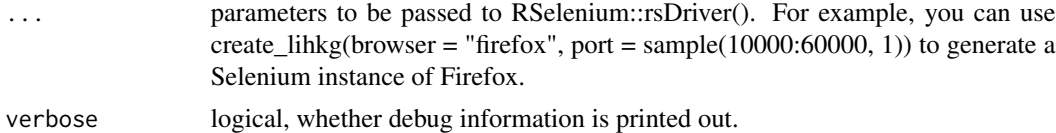

#### Value

a lihkg scraper

#### Examples

```
## Not run:
lihkg <- create_lihkg(browser = "firefox", port = sample(10000:60000, 1))
## End(Not run)
```
# <span id="page-2-0"></span>**Index**

create\_lihkg, 2